## Exercise Series 5

## 1. Simulation of Confidence Intervals

a) Simulate 500 samples of 10 normally distributed random variables, with expectation value  $\mu = 0$  and standard deviation  $\sigma = 2$ . Store your simulation data in a matrix stichprob (one line per sample).

Hint: You need the functions matrix and rnorm.

- b) The goal is, for every sample, to calculate the 95% confidence interval for  $\mu$  based on the t-test. This information is contained in the object conf.int in the output of the function  $t.test()$ .
	- Hence first you need to calculate the t-test for each line of your matrix stichprob and look at the resulting object with str().
		- Hint: First try this on one line (sample) of your matirx:

```
t.a \leftarrow t.test(stichprob[1,]) and str(t.a)
```
• Now define a function that returns the confidence interval for an input vector x. Hint:

```
f.conf \leq function(x){
t.a \leftarrow t.test(x)t.conf <- t.a$conf.int
return(t.conf)
}
```
- Apply your function to each line of your matrix stichprob. Use the command  $apply(\text{stichprob}, \ldots, \ldots)$  and store the result in  $t \text{ .conf}$
- To find out how often the true parameter  $\mu = 0$  is contained in the confidence interval, use the following operators  $==, \leq , \geq , \leq , \geq , \leq$  and  $!=$  for *comparisons* and  $\&$ , and ! for *logical links*.

Note (and use the fact) that the logical values T (for TRUE) and F (for FALSE) are automatically interpreted as numbers 1 and 0 in functions such as sum(). Which result would you expect from theory?

c) Write a function f.konfidenz (using the exercise part b) above), that takes the number of samples and the desired confidence level as input. The output should be the percentage of cases in which  $\mu = 0$  lies within the confidence interval. Example:

```
> f.konfidenz(500,0.95)
[1] 0.948
```
For those interested: The confidence interval based on the t-test is defined as follows:

$$
\overline{X} \pm t_{0.975,n-1} \cdot \hat{\sigma}/\sqrt{n},
$$

where  $\overline{X}$  is the arithmetic mean and  $\hat{\sigma}$  the empirical standard deviation of the sample  $X_1, \ldots, X_n$ , and  $t_{0.975,n-1}$  the 97.5%-quantile of the t-distribution with  $n-1$  degrees of freedom.

## 2. Functions for Graphical Output

a) Create a function that displays each variable in a data.frame as a histogram. Add sensible titles and axis labels.

Develop your plotting function for the 5 non-factor variables of the data.frame **d**.pcb[,2:6]. d.pcb <- read.table("http://stat.ethz.ch/~stahel/courses/R/pcb.txt", header=TRUE).

The function should take the name of a dataframe as the input variable. First find out how many variables there are to plot. Then automatically arrange the histograms on one page using the  $par(mfrow=...)$  command, and label the axes and add titles. The output should look similar to:

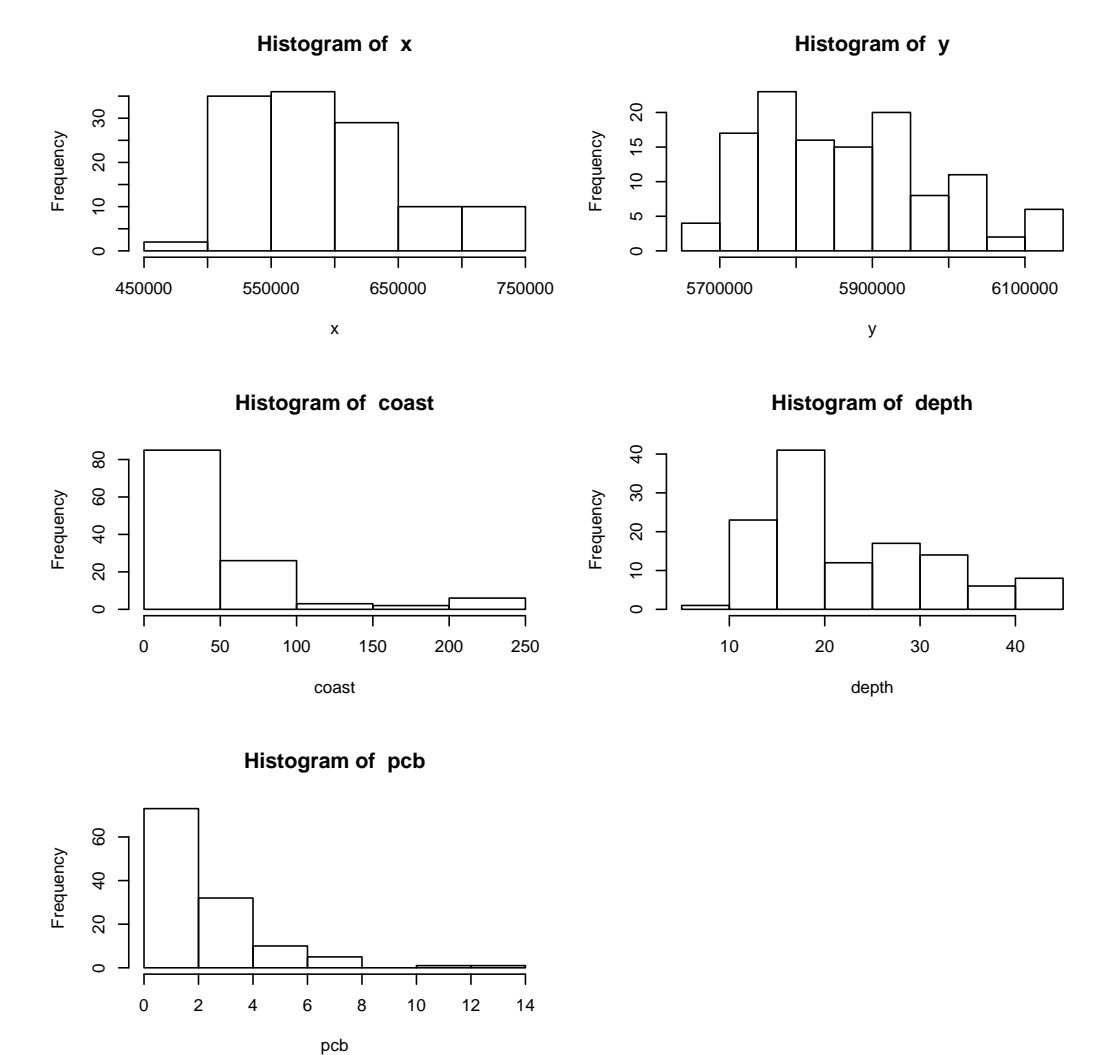

- (\*) As an extension to question (a), try to include an if-condition in your function that checks for factor-variables and adds barplots for those to the histograms.
- b) Now apply your function to a new data set. Use **d**. sport to check whether your function works for any data set.

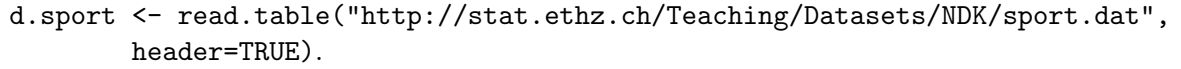